#### **Arşiv yöneticileri için DSpace istatistikleri:**

- 
- **Google Analitik**: DSpace'e entegre edilen Google Analytics uygulaması ile DSpace'in tüm trafik ölçümlerini yapabilir ve bu trafikleri belli zamanlar ile karşılaştırabilirsiniz. DSpace'in Google Analitikteki tüm istatistikleri Google Analitik hesabına giriş yapılarak izlenebilir. Örnek istatistik görselleri sonraki sayfalardadır.
- **Piwik İstatistikleri**: DSpace'in OpenAIRE'deki tüm Piwik istatsitikleri OpenAIRE kullanıcı sayfasına giriş yapılarak izlenebilir. Bunun için OpenAIRE metrik (ölçüm) entegrasyonu yapılmış olmalıdır.

## **Kullanıcılar için DSpace İstatistikleri:**

- DSpace'e entegre edilen Google Developer projesi ile her bir yayına ait görüntüleme ve indirme istatistikleri yayın detay sayfasından izlenebilir.
- ShareThis entegrasyonu ile Sosyal Medya istatistikleri yayın detay sayfasından izlenebilir.
- Scopus ve SOBİAD entegrasyonu ile bu sistemlerdeki atıf sayıları yayın detay sayfasından izlenebilir.

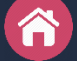

## **DSpace Genel Sayfa Görüntüleme Sayıları ve Başlıklar**

. • Davranış >> Genel Bakış

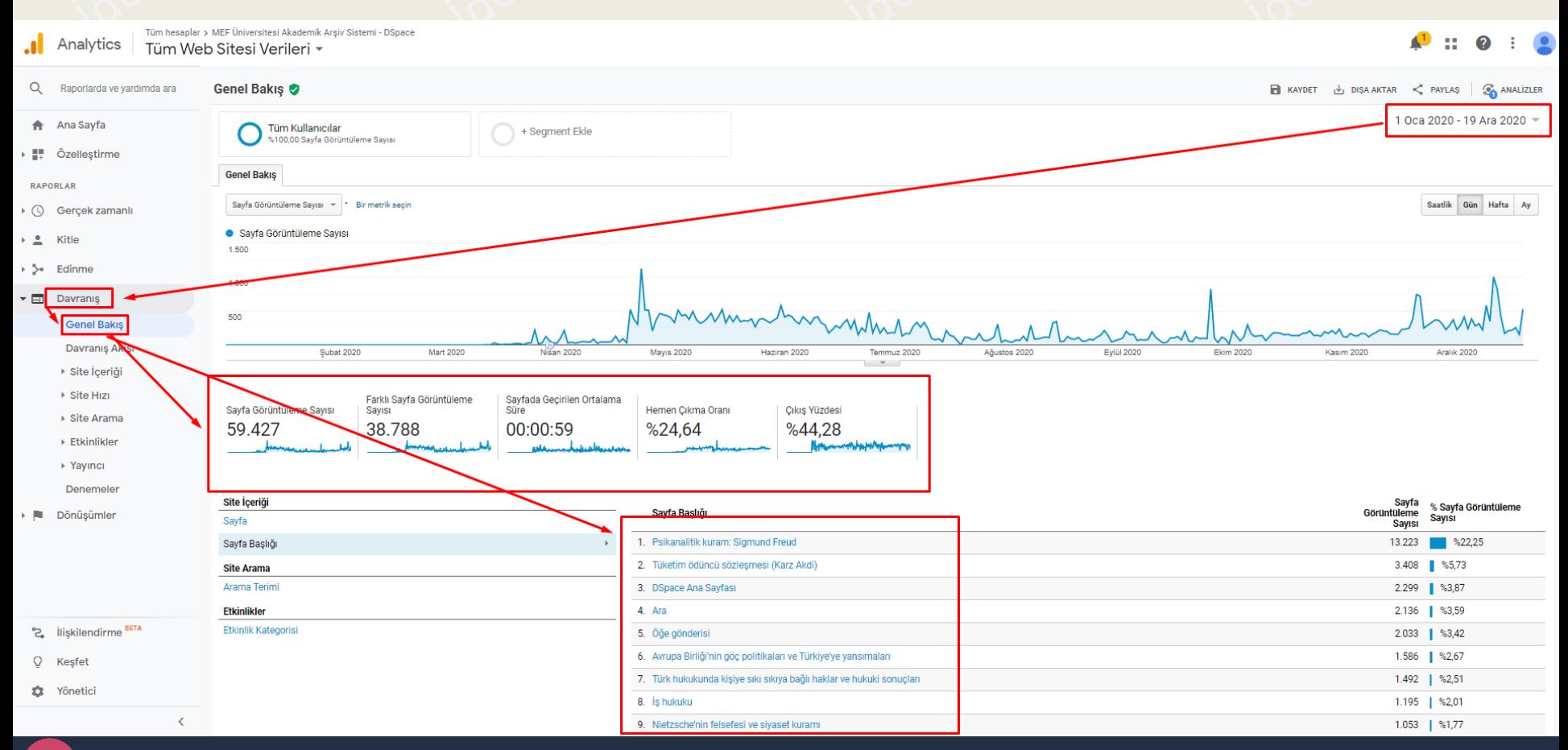

## **DSpace Arama Terimleri**

. • Davranış >> Site İçeriği >> Tüm sayfalar

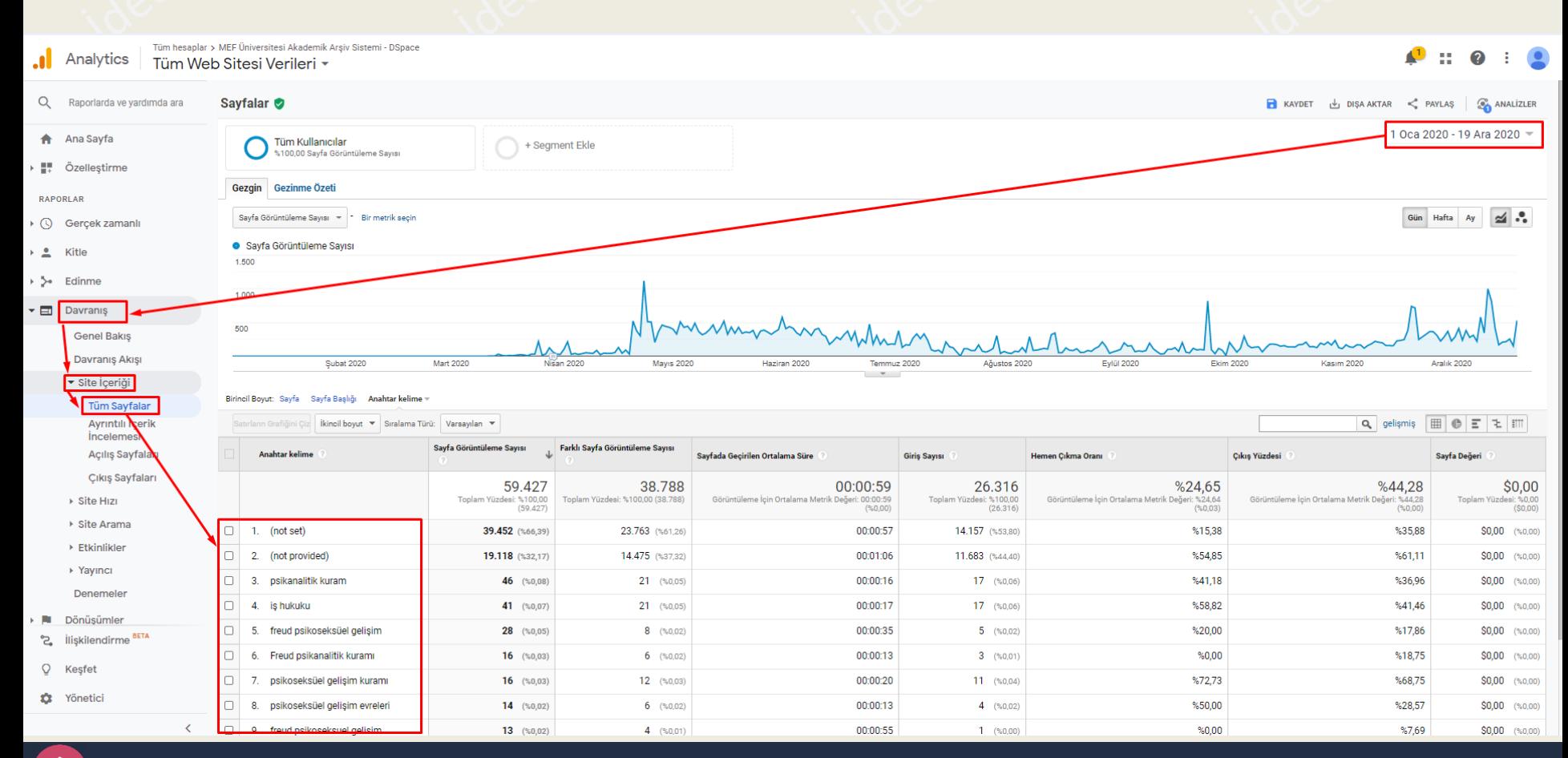

## **DSpace İndirme Sayıları**

. • Davranış >> Etkinlikler >> Sayfalar

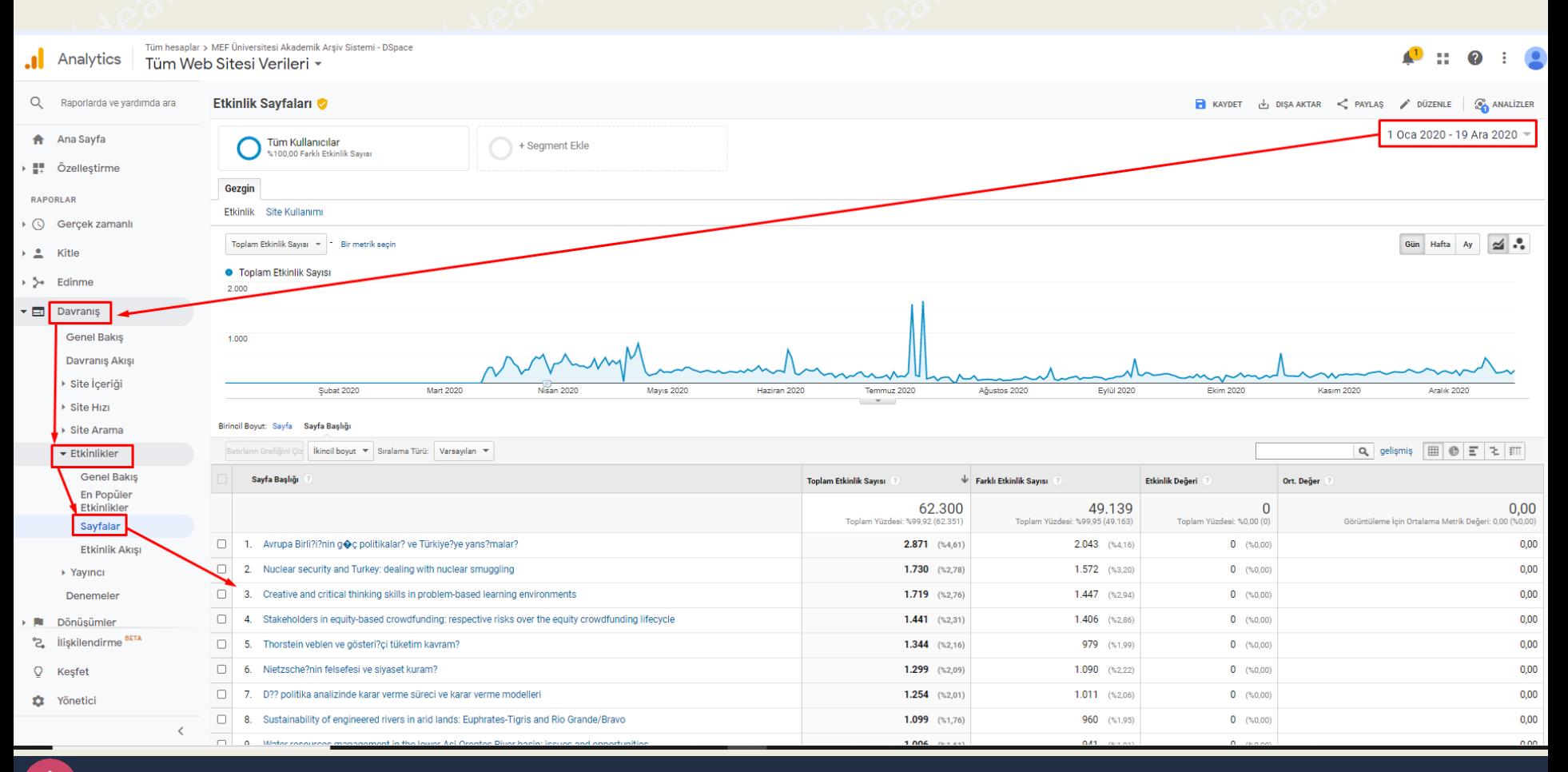

# **DSpace Gerçek Zamanlı Kullanıcı Sayıları**

• Gerçek Zamanlı >> Genel Bakış

.

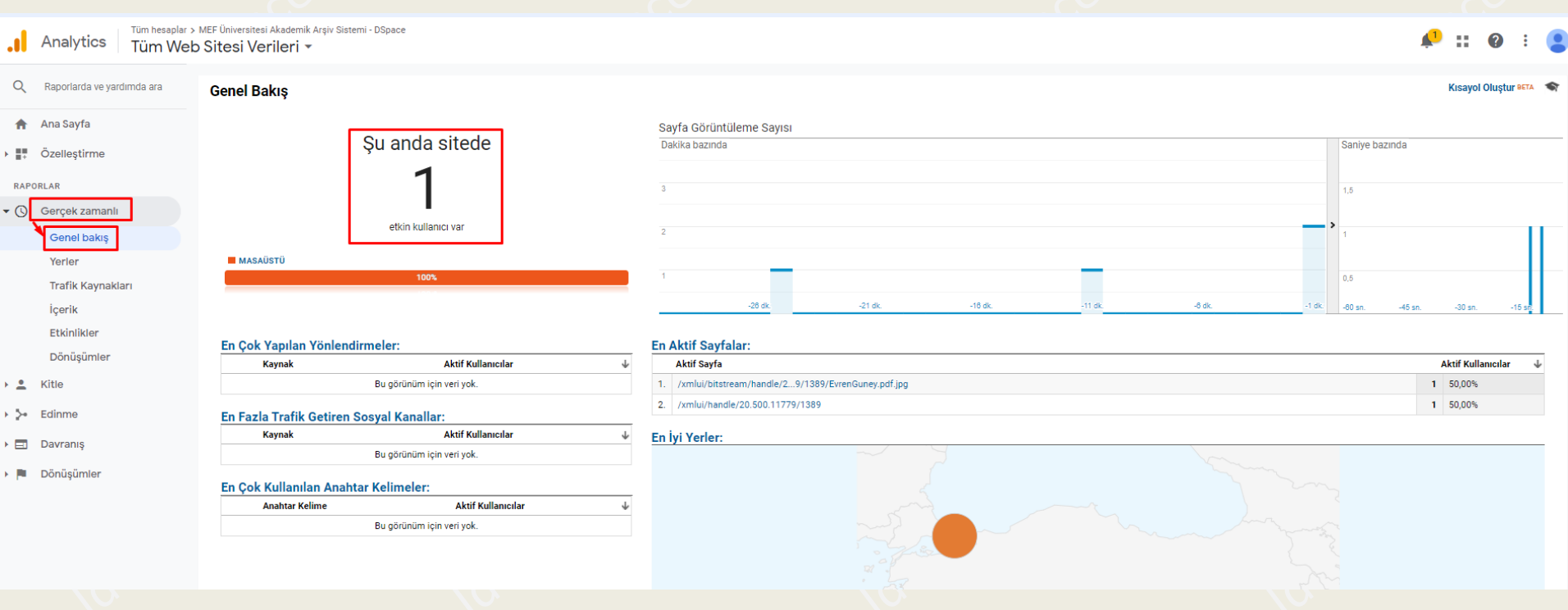

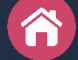

# **Kitle / Genel Kullanıcı Profilleri - Dil, Bölge, Demografi vb.**

. • Kitle / Genel Bakış

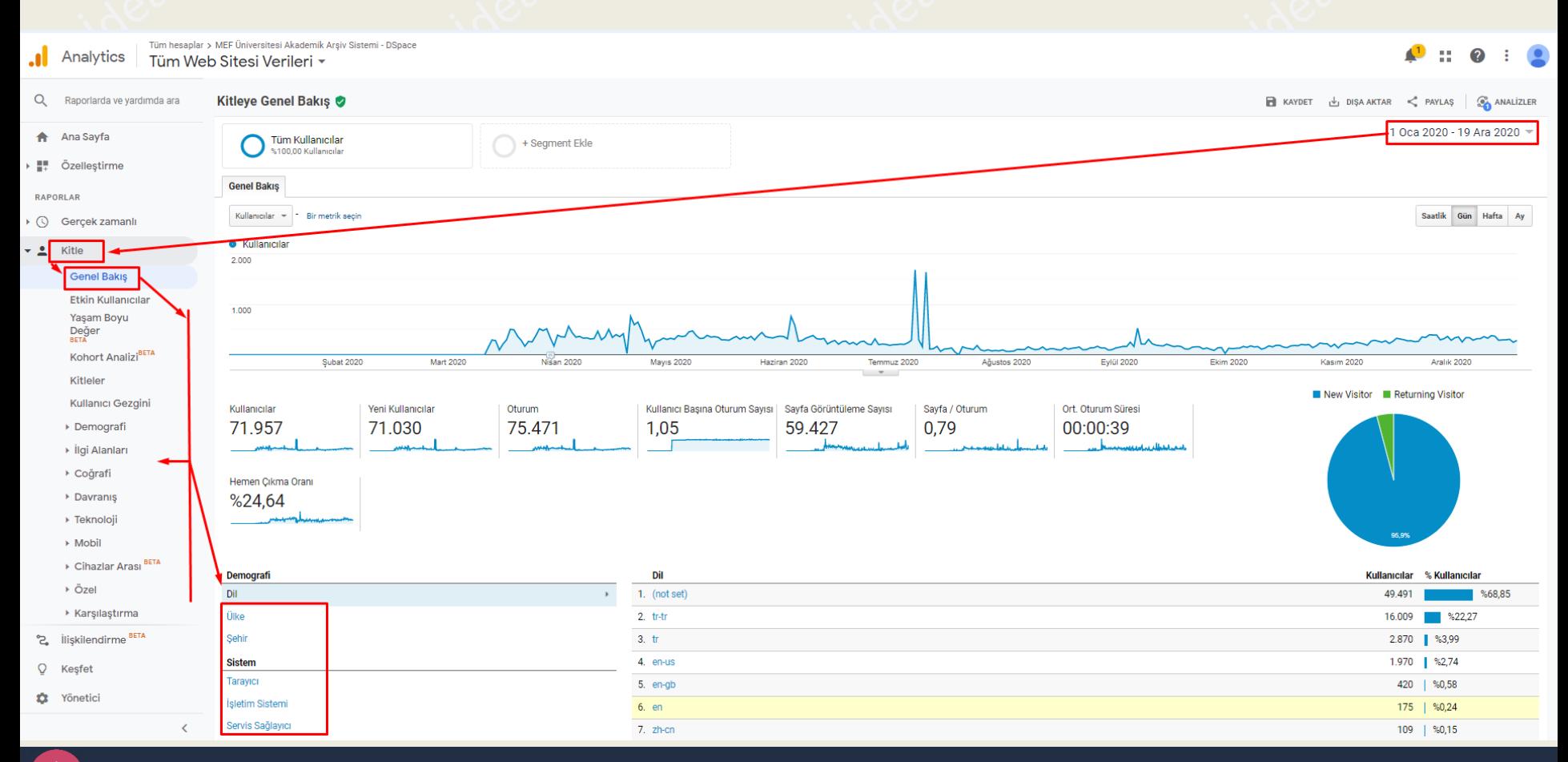